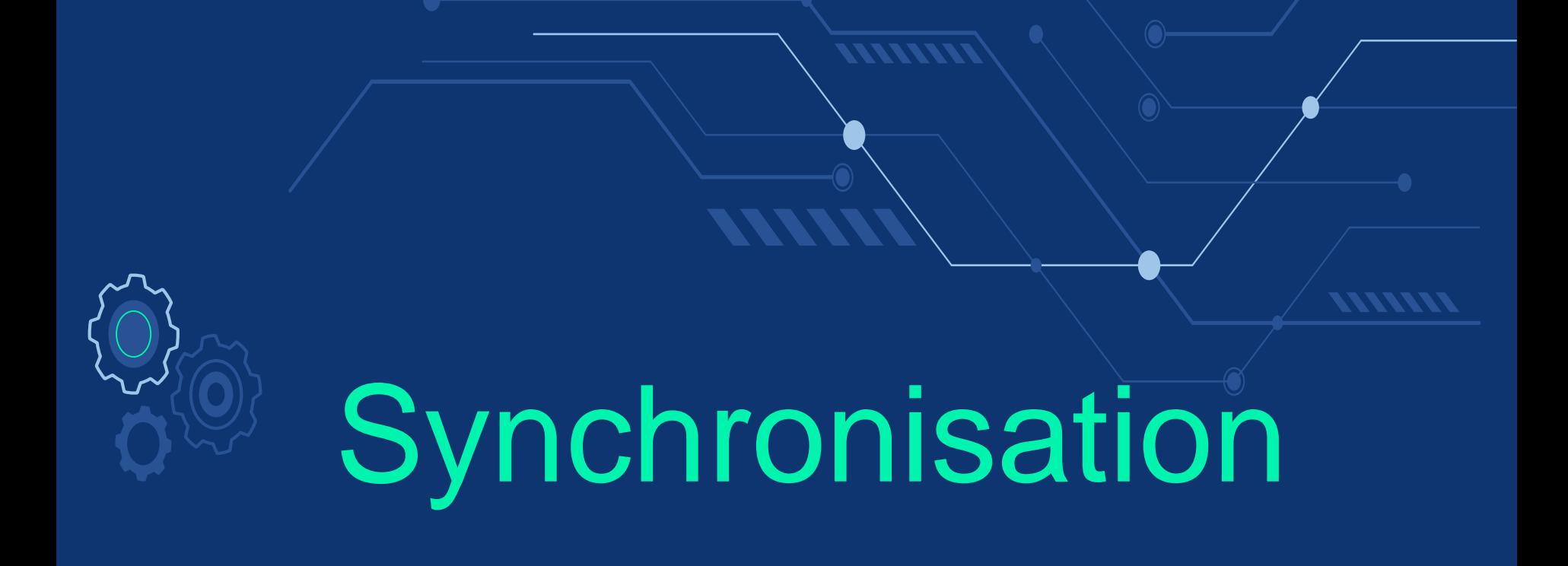

07/02/202

# Pr Belkhir A.**THEFTANIA**

BELKHIR ABDELKADER

# **Synchronisation**

système d'interruption (préemption)

**Scheduling** 

compétition pour le partage de ressources limitées

07/02/2021 BELKHIR ABDELKADER

## un système de réservation de lignes aériennes

l'agence A voit qu'il y a suffisamment de places libres

l'agence A réserve des places

l'agence B voit qu'il y a suffisamment de places libres

l'agence B réserve des places

.

07/02/2021 BELKHIR ABDELKADER

**Problème de la section critique** {P1,P2,…,Pn}

Chaque processus dispose d'un segment de code appelé "section critique" dans lequel le processus peut lire des variables communes, met à jour une table et écrit dans un fichier. Une caractéristique importante de ce système est: quand un processus est dans sa section critique, aucun autre processus ne doit exécuter sa section critique. Ainsi, les exécutions des sections critiques sont mutuellement exclusives dans le temps.

**Problème de la section critique** begin variables communes PARBEGIN P0; P1; PAREND end La structure générale d'un processus est: Repeat code d'entrée section critique code de sortie section non critique Until false

# **Algorithme1:**

turn=0: P0 est autorisé à exécuter sa section critique.

turn=1: P1 est autorisé à exécuter sa section critique.

On utilisera une autre variable j avec  $j = 1-i$ . Le corps d'un processus Pi avec i=0,1 est:

Repeat

etiq: si turn  $\neq$  i alors aller à étiq; section critique turn  $=$  j; section non critique Until false

#### **Avantages :**

- l'exclusion mutuelle est satisfaite. Pour chaque valeur de tour , une section critique et une seule peut s'exécuter, et ce jusqu'a son terme.
- l'interblocage est impossible puisque tour prend soit la valeur 1, soit la valeur 2 (Les deux processus ne peuvent pas être bloques en même temps ).
- la privation est impossible: un processus ne peut empêcher l'autre d'entrer en section critique puisque tour change de valeur a la fin de chaque section critique.

#### **Inconvénients :**

- P1 et P2 sont contraints de fonctionner avec la même fréquence d'entrée en section critique
- Si l'exécution de P2 s'arrête, celle de P1 s'arrête aussi: le programme est bloqué. La dépendance de fonctionnement entre P1 et P2 leur confère le nom de coroutines.

# **Algorithme2**

var flag: array[0,1] de type booléen. Les éléments du vecteur sont initialisés à faux. Si flag[i]=vrai, alors le processus Pi est en exécution de sa section critique. La structure d'un processus Pi est: Repeat

etiq: si flag[j] alors aller à etiq; flag[i]=vrai; section critique flag[i]=faux; section non critique Until false

#### **Avantage :**

on rend moins dépendants les deux processus en attribuant une clé de section critique à chacun.

#### **Inconvénients :**

- Au début c1 et c2 sont à 1. P1 prend connaissance de c2 et met fin à la boucle while.
- Si la commutation de temps a lieu à ce moment, c1 ne sera pas à 0 et P2 évoluera pour mettre c2 à 0, tout comme le fera irrémédiablement P1 pour c1.
- La situation  $c1 = c2 = 0$  qui en résultera fera entrer simultanément P1 et P2 en section critique : l'exclusion mutuelle ne sera pas satisfaite.
- Si l'instruction ci =  $0$  était placée avant la boucle d'attente, l'exclusion mutuelle serait satisfaite, mais on aurait cette fois interblocage.
- A un moment donne, c1 et c2 seraient nuls simultanément P1 et P2 exécuteraient leurs boucles d'attente indéfiniment. 07/02/2021 BELKHIR ABDELKADER

# **Algorithme3**

- Une troisième solution consiste à utiliser une variable qui marque son intention d'entrer en section critique.
- Lorsque les deux processus veulent entrer en section critique au même moment, l'un des deux renonce temporairement.
- Aucun n'entre en section critique.

# **Algorithme4:** (solution de DEKKER)

flag[0,1] de type booléen turn: 0 ou 1.

Initialement, flag[0]= faux et flag[1]=faux et turn = 0 ou 1.

Repeat

flag[i]=vrai; tantque flag[j] faire si turn=j alors flag[i]=faux; etiq: si turn=j alors aller à etiq; flag[i]=vrai; fsi fait section critique turn=j; section non critique

Until false

Si p1 veut entrer en section critique  $(c1 = 0)$ , alors que p2 le veut aussi  $(c2 = 0)$ , et que c'est le tour de p1 (tour = 1), p1 insistera (while  $(c2 == 1)$ 0) sera actif). Dans p2, la même boucle aboutira à  $c2 = 1$  (renoncement temporaire de p2).

- On démontre que cet algorithme résout l'exclusion mutuelle sans privation, sans interblocage, sans blocage du programme par arrêt d'un processus.

- Cet algorithme peut être généralisé a n processus au prix d'une très grande complexité.

-De manière générale, les algorithmes par attente active présentent un défaut commun : les boucles d'attente et le recours fréquent à la variable tour gaspillent du temps UC.

-Nouvelle idée : mettre en sommeil un processus qui demande à entrer en section critique des lors qu'un autre processus y est déjà. C'est l'attente passive.

07/02/2021 BELKHIR ABDELKADER

### **Solutions hardwares**

**L'instruction TEST\_and\_SET** fonction TEST\_and\_SET(bool:booléen):booléen begin TEST\_and\_SET = bool;  $bool = vrai;$ end

# **L'instruction TEST\_and\_SET**

On utilise une variable booléenne lock initialisée à faux. **Repeat** etiq: si TEST\_and\_SET(lock) alors aller à etiq; section critique  $lock =$  faux; section non critique Until false

# **Sémaphores**

#### **Définition:**

Un sémaphore est une variable entière qui est accessible uniquement à travers deux opérations atomiques notées P et V.

### Soit S un sémaphore:

P(S): etiq: si S<=0 alors aller à etiq;  $S = S - 1$ :

#### $V(S)$ :  $S = S + 1$ ;

### **Sémaphores**

### Repeat P(mutex); section critique V(mutex); section non critique Until false

#### Les sémaphores peuvent être utilisés pour résoudre des problèmes de synchronisation. P1: P2:

S1; P(synch);<br>V(synch); S2;  $V(\overline{\text{symb}})$ ; . .

. .

07/02/2021 BELKHIR ABDELKADER

### **Sémaphores**

Producteur Repeat  $P(N);$ produit un objet et le dépose dans la zone tampon  $V(O);$ Until false Consommateur Repeat P(O); consomme un objet et libère un espace dans la zone tampon  $V(N);$ Until false

07/02/2021 <del>LEWIN LARSE CONTROLLER</del>

```
Sémaphores et processus
type sémaphore = record
                    valeur: entier;
                    L : liste de processus
                end
P(S): S.valeur = S.valeur - 1;
       si S.valeur < 0
       alors begin
             rajouter ce processus à la liste S.L
            bloquer
           end
       fsi
   V(S): S.valeur = S.valeur + 1;
       Si S.valeur <= 0
       alors
          enlever un processus X de la liste S.L
          réveiller(X)
       fsi
```
# Les moniteurs

•Le sémaphore permet le blocage et le réveil explicites de processus

•Le sémaphore permet d'associer un nombre d'autorisations d'accès disponibles à un objet partagé

! Il peut conduire au blocage des processus

# Moniteur

Les moniteurs spécifiés par Hoare et Brinch Hansen reposent sur les principes suivants :

-Exclusion mutuelle implicite entre les méthodes d'accès =>file d'attente au module

-Conditions d'accès reposant sur des tests de variables d'état =>file d'attente par condition d'accès

# **Les moniteurs**

- Ils simplifient la mise en place de sections critiques
- Ils sont définis par:
	- des données internes (appelées aussi variables d'état)
	- des primitives d'accès aux moniteurs (points d'entrée)
	- des primitives internes (uniquement accessibles depuis l'intérieur du moniteur) – une ou plusieurs files d'attentes

# **Structure d'un moniteur**

Type *m = moniteur* Début Déclaration des variables locales (ressources partagées); Déclaration et corps des procédures du moniteur (points d'entrée); Initialisation des variables locales; Fin

# **Les moniteurs**

• Seul un processus (ou tâche ou thread) peut être actif à un moment donné à l'intérieur du moniteur

• La demande d'entrée dans un moniteur (ou d'exécution d'une primitive du moniteur) sera bloquante tant qu'il y aura un processus actif à l'intérieur du moniteur

⇒ L'accès à un moniteur construit donc implicitement une exclusion mutuelle

# **Les moniteurs**

• **Lorsqu'un processus actif au sein d'un moniteur ne peut progresser dans son travail (une certaine condition est fausse), il libère l'accès au moniteur avant de se bloquer.** •**Lorsque des variables internes du moniteur ont changé, le moniteur doit pouvoir « réveiller » un processus bloqué.** •**Pour cela, il existe deux types de primitives :**

– wait : qui libère l'accès au moniteur, puis bloque le processus appelant sur une condition

– signal : qui réveille sur une condition un des processus en attente à l'intérieur du moniteur (un processus qui a exécuté précédemment un wait sur la même condition)

# **Les variables condition**

- •**Une variable condition : est une variable**
- qui est définie à l'aide du type *condition;*
- qui a un identificateur mais,
- qui n'a **pas de valeur (contrairement à un sémaphore).**
- •**Une condition :**
- ne doit pas être initialisée
- ne peut être manipulée que par les primitives Wait et Signal.
- est représentée par une **file d'attente de processus bloqués** sur la même cause;
- est donc assimilée à sa file d'attente.

### **Les variables condition**

•**La primitive** *Wait bloque systématiquement le processus qui* l'exécute

•**La primitive** *Signal réveille un processus de la file d'attente de la* condition spécifiée, si cette file d'attente n'est pas vide; sinon elle ne fait absolument rien.

# **Les variables condition**

•*Syntaxe : cond.Wait; cond.Signal;* /\* *cond est la variable de type condition déclarée comme* variable locale \*/ •*Autre syntaxe :* **Wait***(cond) ;* **Signal***(cond);* •Un processus réveillé par *Signal continue son exécution à* l'instruction qui suit le *Wait qui l'a bloqué.*

**Producteur-Consommateur à l'aide des moniteurs Type ProducteurConsommateur = moniteur** {*variables locales }* **Var** Compte **: entier ;** *Plein, Vide : condition ;* {*procédures accessibles aux programmes utilisateurs }* **Procedure Entry** Déposer(message M) ; **Début** si Compte=N alors *Plein.Wait ;* dépôt(M); Compte=Compte+1; si Compte==1 alors *Vide.Signal;* **Fin**

# **Producteur-Consommateur à l'aide des moniteurs**

**Procedure Entry** Retirer(message M) **; Début** si Compte=0 alors *Vide.Wait ;* retrait(M); Compte=Compte-1; si Compte==N-1 alors *Plein.Signal;* **Fin Début** {*Initialisations }Compte= 0; Fin.*

#### **Producteur-Consommateur à l'aide des moniteurs Processus Producteur**  message M; **Début** tant que vrai faire Produire(M); ProducteurConsommateur.*déposer(M)* **Fin Processus Consommateur** message M; **Début** tant que vrai faire ProducteurConsommateur.*retirer(M);* Consommer(M); **Fin** 07/02/2021 BELKHIR ABDELKADER